# The **rotchiffre** package

## Heiko Oberdiek<sup>∗</sup>  $\langle$ heiko.oberdiek at googlemail.com $>$

## 2016/05/16 v1.1

#### **Abstract**

This package implements chiffres ROT13 with its variants ROT5, ROT18, and ROT47.

## **Contents**

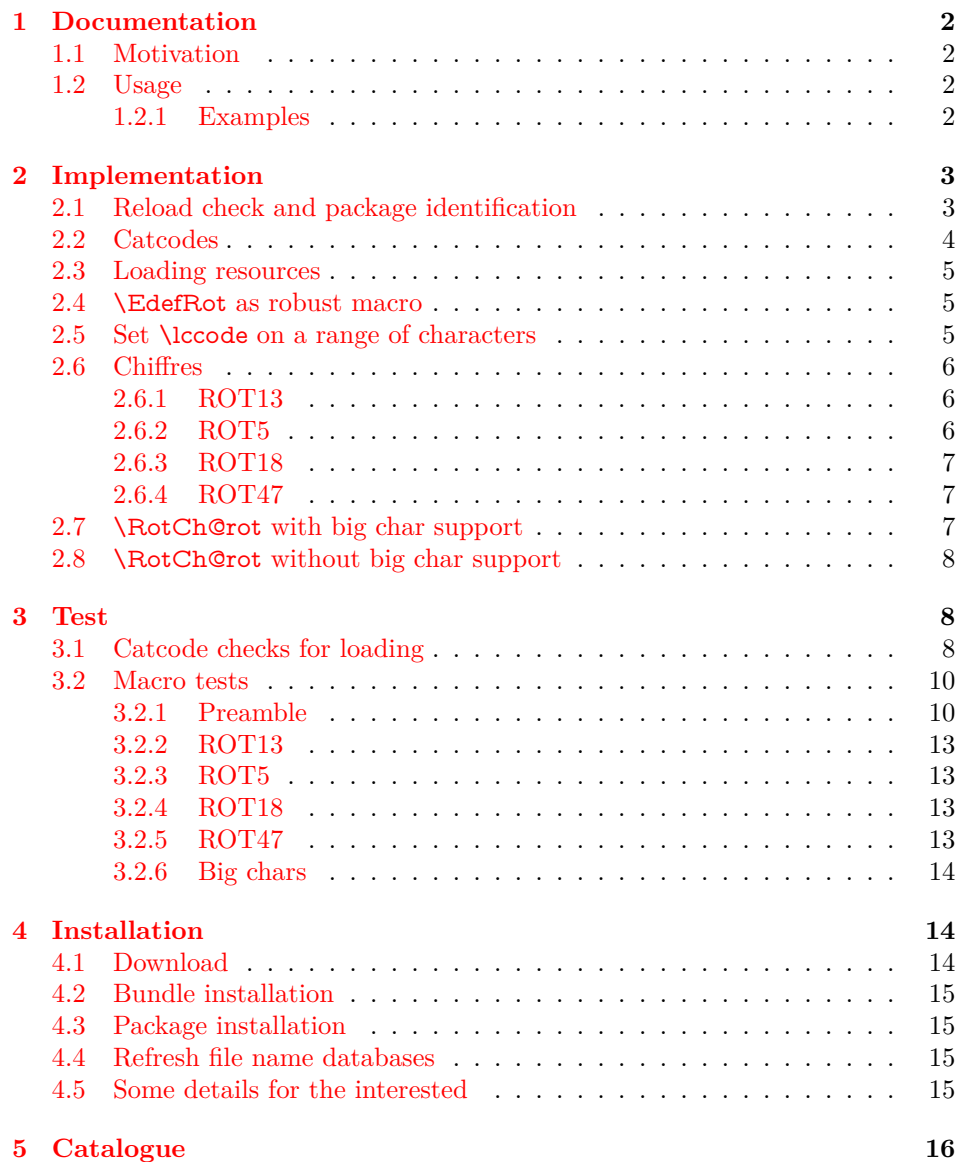

<sup>∗</sup>Please report any issues at https://github.com/ho-tex/oberdiek/issues

#### **[6 References](#page-15-1) 16**

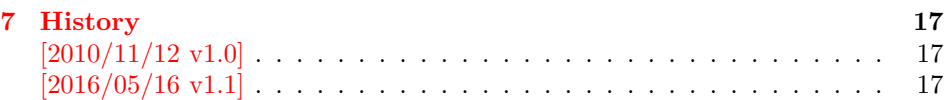

### <span id="page-1-0"></span>**1 Documentation**

#### <span id="page-1-1"></span>**1.1 Motivation**

In the newsgroup [comp.text.tex](news:comp.text.tex) there was a discussion [\[1\]](#page-15-2) about package fontspec. Stephan Hennig provided an example to implement ROT13 as OpenType feature [\[2\]](#page-16-3). And Robin Fairbairns requested a CTAN upload [\[3\]](#page-16-4)  $\odot$ .

But I think it would be not fair to the users of old T<sub>EX</sub> engines without OpenType support that they will not be able to decrypt texts generated by the new package  $\odot$ . Therefore I have written this package that implements ROT13 even for ini-T<sub>E</sub>X. Also other variants ROT5, ROT18, ROT47 are provided.

#### <span id="page-1-2"></span>**1.2 Usage**

\EdefRot {⟨*type*⟩} {⟨*cmd*⟩} {⟨*text*⟩}

The  $\langle text \rangle$  is expanded and sanitized. All tokens are letters with catcode 12 (other) with the exeption of the space token that has character code  $32 (0x20)$  and catcode 10 (space). This follows T<sub>E</sub>X's convention of  $\string$  and  $\meaning$ .

The chiffre type is specified by  $\langle type \rangle$  it takes a number. For example, ROT13 is specified by 13. The selected chiffre is applied to ⟨*text*⟩ and the result is stored in macro ⟨*cmd*⟩.

The following table lists the supported rotation chiffres.

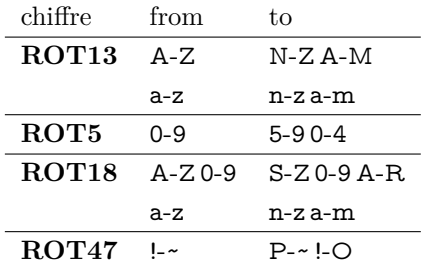

In case of ROT47 the range is the ASCII range from character codes 33 (0x21) '!' upto 126 (0xFE) '~'.

The specifications of the algorithms are taken from the description in Wikipedia [\[4,](#page-16-5) [5\]](#page-16-6), ROT18 is further specified by "computerfreak" [\[6\]](#page-16-7).

#### <span id="page-1-3"></span>**1.2.1 Examples**

The famous English pangram [\[7\]](#page-16-8) is converted by

\EdefRot{13}\result{The quick brown fox jumps over the lazy dog}

The result is stored in macro \result with the following contents:

Gur dhvpx oebja sbk whzcf bire gur ynml qbt

Command names are converted to strings before. Therefore the text should not contain TEX markup, example:

\EdefRot{13}\result{\texttt{Hello}\par\textit{World}} \result → Uryyb\nqinapr \cne@qrnguplpyrf \@ar Jbeyq

But macros can be used that contain text. They are expanded.

```
\newcommand{\Name}{Heiko}
\newcommand{\Email}{heiko.oberdiek at googlemail.com}
\EdefRot{13}\result{Hello \Name\space<\Email>}
\ \ \psi \to Uryyb \ Urvxb < \r{urvxb.boreqvrx ng tbbtyrznvy.pbz\
```
## <span id="page-2-0"></span>**2 Implementation**

 \catcode40=12 % ( \catcode41=12 % ) \catcode44=12 % , \catcode45=12 % - \catcode46=12 % . \catcode47=12 % / \catcode58=12 % : \catcode64=11 % @ \catcode91=12 % [ \catcode93=12 % ] \catcode123=1 % {

```
1 ⟨*package⟩
```
#### <span id="page-2-1"></span>**2.1 Reload check and package identification**

```
Reload check, especially if the package is not used with LATEX.
 2 \begingroup\catcode61\catcode48\catcode32=10\relax%
 3 \catcode13=5 % \simM
 4 \endlinechar=13 %
 5 \catcode35=6 % #
 6 \catcode39=12 % '
 7 \ \text{catoode44=12 \%}8 \catcode45=12 % -
 9 \catcode46=12 % .
 10 \catcode58=12 % :
 11 \catcode64=11 % @
 12 \catcode123=1 % {
 13 \catcode125=2 % }
 14 \expandafter\let\expandafter\x\csname ver@rotchiffre.sty\endcsname
 15 \ifx\x\relax % plain-TeX, first loading
 16 \else
 17 \def\empty{}%
 18 \ifx\x\empty % LaTeX, first loading,
 19 % variable is initialized, but \ProvidesPackage not yet seen
 20 \else
 21 \expandafter\ifx\csname PackageInfo\endcsname\relax
 22 \det\{x\#1\#2\%23 \immediate\write-1{Package #1 Info: #2.}%
 24 }%
 25 \qquad \text{leles}26 \def\x#1#2{\PackageInfo{#1}{#2, stopped}}%
 27 \overline{\phantom{a}} \fi
 28 \x{\cdot} \x{rotchiffre}{The package is already loaded}%
 29 \aftergroup\endinput
30 \overline{\text{fi}}31 \sqrt{f}32 \endgroup%
Package identification:
33 \begingroup\catcode61\catcode48\catcode32=10\relax%
34 \catcode13=5 % ^^M
35 \endlinechar=13 %
36 \catcode35=6 % #
37 \catcode39=12 % '
```
- \catcode125=2 % }
- \expandafter\ifx\csname ProvidesPackage\endcsname\relax
- 51 \def\x#1#2#3[#4]{\endgroup
- 52 \immediate\write-1{Package: #3 #4}%
- \xdef#1{#4}%
- }%
- \else
- \def\x#1#2[#3]{\endgroup
- $57 \#2$ [{ $\#3$ }]%
- \ifx#1\@undefined
- \xdef#1{#3}%
- \fi
- 61  $\iint x \neq 1 \relax$
- \xdef#1{#3}%
- \fi
- }%
- 65 \fi
- \expandafter\x\csname ver@rotchiffre.sty\endcsname
- \ProvidesPackage{rotchiffre}%
- [2016/05/16 v1.1 Perform simple rotation ciphers (HO)]%

### <span id="page-3-0"></span>**2.2 Catcodes**

 \begingroup\catcode61\catcode48\catcode32=10\relax% \catcode13=5 % ^^M \endlinechar=13 % \catcode123=1 % { \catcode125=2 % } \catcode64=11 % @ \def\x{\endgroup \expandafter\edef\csname RotCh@AtEnd\endcsname{% \endlinechar=\the\endlinechar\relax \catcode13=\the\catcode13\relax \catcode32=\the\catcode32\relax \catcode35=\the\catcode35\relax \catcode61=\the\catcode61\relax \catcode64=\the\catcode64\relax \catcode123=\the\catcode123\relax \catcode125=\the\catcode125\relax }% }% \x\catcode61\catcode48\catcode32=10\relax% \catcode13=5 % ^^M \endlinechar=13 % \catcode35=6 % # \catcode64=11 % @ \catcode123=1 % { \catcode125=2 % } \def\TMP@EnsureCode#1#2{% \edef\RotCh@AtEnd{% \RotCh@AtEnd \catcode#1=\the\catcode#1\relax }% \catcode#1=#2\relax } \TMP@EnsureCode{42}{12}% \* \TMP@EnsureCode{43}{12}% + \TMP@EnsureCode{45}{12}% - \TMP@EnsureCode{46}{12}% . \TMP@EnsureCode{47}{12}% /

- \TMP@EnsureCode{60}{12}% <
- \TMP@EnsureCode{62}{12}% >

 \TMP@EnsureCode{91}{12}% [ \TMP@EnsureCode{93}{12}% ] \TMP@EnsureCode{96}{12}% ` \edef\RotCh@AtEnd{\RotCh@AtEnd\noexpand\endinput}

#### <span id="page-4-0"></span>**2.3 Loading resources**

\begingroup\expandafter\expandafter\expandafter\endgroup

- \expandafter\ifx\csname RequirePackage\endcsname\relax
- \input infwarerr.sty\relax
- \input ltxcmds.sty\relax
- \input pdfescape.sty\relax

\else

- \RequirePackage{infwarerr}[2010/04/08]%
- \RequirePackage{ltxcmds}[2010/03/01]%
- \RequirePackage{pdfescape}[2010/03/01]%

 $121 \overline{\text{h}}$ 

#### <span id="page-4-1"></span>**2.4 \EdefRot as robust macro**

The main macro  $\E{defRot}$  is made robust if  $\varepsilon$ -TEX or LATEX are present.

\EdefRot

 \ltx@IfUndefined{protected}{% \ltx@IfUndefined{DeclareRobustCommand}{% 124 \def\RotCh@temp{\def\EdefRot##1}% }{% 126 \def\RotCh@temp{\DeclareRobustCommand\*\EdefRot[1]}% }% }{% \def\RotCh@temp{\protected\def\EdefRot##1}% } \RotCh@temp{% \RotCh@GetNumber{#1}% \ltx@IfUndefined{RotCh@rot@\romannumeral\RotCh@number}{% \@PackageError{rotchiffre}{% Unknown chiffre ROT\RotCh@number }\@ehc \EdefSanitize }{% \RotCh@rot }% }

 $\RotCheGetNumber$  If  $\varepsilon$ -TEX is active, then the chiffre number can be an expression supported by \numexpr.

> \ltx@IfUndefined{numexpr}{% \def\RotCh@GetNumber#1{% \edef\RotCh@number{\number#1}% }% }{% \def\RotCh@GetNumber#1{% \edef\RotCh@number{\the\numexpr#1\relax}% }% }

#### <span id="page-4-2"></span>**2.5 Set \lccode on a range of characters**

\RotCh@count

\countdef\RotCh@count=255 %

#### \RotCh@count@end

\countdef\RotCh@count@end=2 %

#### RotCh@RangeIgnore

- \def\RotCh@RangeIgnore{%
- \RotCh@loop{%
- \lccode\RotCh@count=\ltx@zero
- }%
- }

#### \RotCh@RangeSet

- \ltx@IfUndefined{numexpr}{%
- \countdef\RotCh@count@temp=4 %
- \def\RotCh@RangeSet#1{%
- \RotCh@loop{%
- \RotCh@count@temp=\RotCh@count
- 163 \advance\RotCh@count@temp #1 %
- \lccode\RotCh@count=\RotCh@count@temp
- }%
- }%
- }{%
- \def\RotCh@RangeSet#1{%
- \RotCh@loop{%
- \lccode\RotCh@count=\numexpr\RotCh@count#1\relax
- }%
- }%
- }

#### \RotCh@loop

- \def\RotCh@loop#1#2#3{%
- \RotCh@count=#2 %
- \RotCh@count@end=#3 %
- \def\RotCh@action{#1}%
- \RotCh@@loop
- }%

#### RotCh@@loop

- \def\RotCh@@loop{%
- \RotCh@action
- \ifnum\RotCh@count<\RotCh@count@end
- \advance\RotCh@count\ltx@one
- \expandafter\RotCh@@loop
- 185 \fi
- }

#### <span id="page-5-0"></span>**2.6 Chiffres**

#### <span id="page-5-1"></span>**2.6.1 ROT13**

#### \RotCh@rot@xiii

- \def\RotCh@rot@xiii{%
- \RotCh@RangeIgnore{0}{64}%
- \RotCh@RangeSet{+13}{65}{77}%
- \RotCh@RangeSet{-13}{78}{90}%
- \RotCh@RangeIgnore{91}{96}%
- \RotCh@RangeSet{+13}{97}{109}%
- \RotCh@RangeSet{-13}{110}{122}%
- \RotCh@RangeIgnore{123}{255}%
- }

#### <span id="page-5-2"></span>**2.6.2 ROT5**

#### \RotCh@rot@v

- \def\RotCh@rot@v{%
- \RotCh@RangeIgnore{0}{47}%
- \RotCh@RangeSet{+5}{48}{52}%
- \RotCh@RangeSet{-5}{53}{57}%
- \RotCh@RangeIgnore{58}{255}% }
- 

#### <span id="page-6-0"></span>**2.6.3 ROT18**

#### \RotCh@rot@xviii

- \def\RotCh@rot@xviii{%
- \RotCh@RangeIgnore{0}{47}%
- \RotCh@RangeSet{+25}{48}{57}%
- \RotCh@RangeIgnore{58}{64}%
- \RotCh@RangeSet{+18}{65}{72}%
- \RotCh@RangeSet{-25}{73}{82}%
- \RotCh@RangeSet{-18}{83}{90}%
- \RotCh@RangeIgnore{91}{96}%
- \RotCh@RangeSet{+13}{97}{109}%
- \RotCh@RangeSet{-13}{110}{122}% \RotCh@RangeIgnore{123}{255}%
- }

## <span id="page-6-1"></span>**2.6.4 ROT47**

#### \RotCh@rot@xlvii

 \def\RotCh@rot@xlvii{% \RotCh@RangeIgnore{0}{32}% \RotCh@RangeSet{+47}{33}{79}% \RotCh@RangeSet{-47}{80}{126}% \RotCh@RangeIgnore{127}{255}% }

#### <span id="page-6-2"></span>**2.7 \RotCh@rot with big char support**

Some modern T<sub>E</sub>X engines support characters with more than eight bits (codes greater as 255). LuaT<sub>EX</sub> and X<sub>T</sub>T<sub>EX</sub> are detected by the caret notation that is extended by these engines.

```
220 \begingroup
221 \catcode0=9 %
222 \catcode`\^=7 %
223 \catcode`\^^^=12 %
224 \def\x{^^^^0000}%
225 \expandafter\endgroup
226 \ifx\x\ltx@empty
```
#### \RotCh@toks

\toksdef\RotCh@toks=0 %

#### \RotCh@rot

- \long\def\RotCh@rot#1#2{%
- \EdefSanitize#1{#2}%
- \begingroup
- \csname RotCh@rot@\romannumeral\RotCh@number\endcsname
- \RotCh@toks={}%
- \expandafter\RotCh@SplitSpace#1 \@nil
- \expandafter\endgroup
- \expandafter\def\expandafter#1\expandafter{%
- \the\RotCh@toks
- }%
- }%

#### \RotCh@SplitSpace

- \def\RotCh@temp#1{%
- \def\RotCh@SplitSpace##1 ##2\@nil{%
- \RotCh@Add##1\relax
- 242  $\ifx\relax\# \#2\relax$
- \expandafter\ltx@gobble
- \else
- \RotCh@toks\expandafter{\the\RotCh@toks#1}%
- \expandafter\ltx@firstofone
- \fi
- {%
- \RotCh@SplitSpace##2\@nil
- }%
- }%
- }%
- \RotCh@temp{ }%

#### \RotCh@Add

 \def\RotCh@Add#1{%  $\i{rx#1\relax}$  \else \ifnum`#1>126 % \RotCh@toks\expandafter{\the\RotCh@toks#1}% 259 \else \lowercase{% \RotCh@toks\expandafter{\the\RotCh@toks#1}% }% \fi \expandafter\RotCh@Add \fi }% \else

#### <span id="page-7-0"></span>**2.8 \RotCh@rot without big char support**

#### \RotCh@rot

- \long\def\RotCh@rot#1#2{%
- \EdefSanitize#1{#2}%
- \begingroup
- \csname RotCh@rot@\romannumeral\RotCh@number\endcsname
- \lowercase\expandafter{\expandafter\endgroup
- \expandafter\def\expandafter#1\expandafter{#1}%
- }%
- }%

\fi

 \RotCh@AtEnd% ⟨/package⟩

## <span id="page-7-1"></span>**3 Test**

## <span id="page-7-2"></span>**3.1 Catcode checks for loading**

```
279 ⟨*test1⟩
```

```
280 \catcode`\{=1 %
281 \catcode`\}=2 %
282 \catcode`\#=6 %
283 \catcode`\@=11 %
284 \expandafter\ifx\csname count@\endcsname\relax
285 \countdef\count@=255 %
```
 \fi \expandafter\ifx\csname @gobble\endcsname\relax \long\def\@gobble#1{}%  $289 \text{ }\Lambda$  \expandafter\ifx\csname @firstofone\endcsname\relax \long\def\@firstofone#1{#1}%  $292 \text{ }\mathsf{fn}$  \expandafter\ifx\csname loop\endcsname\relax \expandafter\@firstofone \else \expandafter\@gobble  $297 \text{ }\Lambda$  {% \def\loop#1\repeat{% \def\body{#1}% \iterate }% \def\iterate{% \body \let\next\iterate \else \let\next\relax \fi \next }% \let\repeat=\fi }% \def\RestoreCatcodes{} \count@=0 % \loop \edef\RestoreCatcodes{% \RestoreCatcodes \catcode\the\count@=\the\catcode\count@\relax }% \ifnum\count@<255 % \advance\count@ 1 % \repeat \def\RangeCatcodeInvalid#1#2{% \count@=#1\relax \loop \catcode\count@=15 % \ifnum\count@<#2\relax \advance\count@ 1 % \repeat } \def\RangeCatcodeCheck#1#2#3{% \count@=#1\relax \loop \ifnum#3=\catcode\count@ \else \errmessage{% Character \the\count@\space with wrong catcode \the\catcode\count@\space instead of \number#3% }% \fi \ifnum\count@<#2\relax \advance\count@ 1 % \repeat } \def\space{ }

- \expandafter\ifx\csname LoadCommand\endcsname\relax
- \def\LoadCommand{\input rotchiffre.sty\relax}%

 $350 \text{ }\Lambda$ fi

- \def\Test{%
- \RangeCatcodeInvalid{0}{47}%
- \RangeCatcodeInvalid{58}{64}%
- \RangeCatcodeInvalid{91}{96}%
- \RangeCatcodeInvalid{123}{255}%
- \catcode`\@=12 %
- \catcode`\\=0 %
- \catcode`\%=14 %
- \LoadCommand
- \RangeCatcodeCheck{0}{36}{15}%
- \RangeCatcodeCheck{37}{37}{14}%
- \RangeCatcodeCheck{38}{47}{15}%
- \RangeCatcodeCheck{48}{57}{12}%
- \RangeCatcodeCheck{58}{63}{15}%
- \RangeCatcodeCheck{64}{64}{12}%
- \RangeCatcodeCheck{65}{90}{11}%
- \RangeCatcodeCheck{91}{91}{15}%
- \RangeCatcodeCheck{92}{92}{0}%
- \RangeCatcodeCheck{93}{96}{15}% \RangeCatcodeCheck{97}{122}{11}%
- 
- \RangeCatcodeCheck{123}{255}{15}%
- \RestoreCatcodes
- }
- \Test
- \csname @@end\endcsname
- \end

```
377 ⟨/test1⟩
```
#### <span id="page-9-0"></span>**3.2 Macro tests**

#### <span id="page-9-1"></span>**3.2.1 Preamble**

```
378 ⟨*test2⟩
379 \catcode`\{=1 %
380 \catcode`\}=2 %
381 \catcode`\#=6 %
382 \catcode`\^=7 %
383 \font\rmfont=ec-lmtt10\relax
384 \rmfont
385 \showboxbreadth=10000 %
386 \showboxdepth=10000 %
387 \errorcontextlines=10000
388 \begingroup\expandafter\expandafter\expandafter\endgroup
389 \expandafter\ifx\csname RequirePackage\endcsname\relax
390 \input rotchiffre.sty\relax
391 \else
392 \RequirePackage{rotchiffre}[2016/05/16]%
393 \RequirePackage{ifluatex}[2010/03/01]%
394 \RequirePackage{ifxetex}[2010/09/12]%
395 \fi
396 \catcode`\@=11 %
397 \begingroup\expandafter\expandafter\expandafter\endgroup
398 \expandafter\ifx\csname @onelevel@sanitize\endcsname\relax
399 \begingroup\expandafter\expandafter\expandafter\endgroup
400 \expandafter\ifx\csname detokenize\endcsname\relax
401 \def\strip@prefix#1->{}%
402 \def\@onelevel@sanitize#1{%
403 \qquad \text{A}^4404 \expandafter\strip@prefix\meaning#1%
405 }%
```

```
406 }%
407 \else
408 \def\@onelevel@sanitize#1{%
409 \edef#1{%
410 \detokenize\expandafter{#1}%
411 }%
412 }%
413 \fi
414 \fi
415 \def\msg#{\immediate\write16}
416 \def\empty{}
417 \begingroup
418 \def\x#1{%
419 \def\space{#1}%
420 \def\spacesII{#1#1}%
421 \def\spacesIII\#1\#1\#1\%422 \def\spacesIV{#1#1#1#1}%
423 }%
424 \expandafter\endgroup\x{ }
425 \def\PrintStr#1#2{%
426 \begingroup
427 \@onelevel@sanitize#2%
428 \msg{#1: [#2]}% hash-ok
429 \endgroup
430 }
431 \def\CheckResult{%
432 \PrintStr{Result}\StrResult
433 \ifx\StrExpect\StrResult
434   \frac{\text{=}}{\text{N}}435 \else
436 \begingroup
437 \edef\x{\endgroup
438 \errmessage{Test failed (\chiffre)!}%
439 }\x
440 \fi
441 }
442 \long\def\test#1#2{%
443 \msg{}%
444 \begingroup
445 \setbox0=\hbox{%
446 \edef\StrInput{#1}%
447 \@onelevel@sanitize\StrInput
448 \PrintStr{ Input}\StrInput
449 \edef\StrExpect{#2}%
450 \@onelevel@sanitize\StrExpect
451 \PrintStr{Expect}\StrExpect
452 \action\{\#1\}\%453 \CheckResult
454 }%
455 \ifdim\wd0=0pt %
456 \else
457 \showbox0 %
458 \fi
459 \endgroup
460 }
461 \def\cmd#1{%
462 \msg{* CMD: ROT#1}%
463 \def\chiffre{ROT#1}%
464 \def\action{\EdefRot{#1}\StrResult}%
465 }
466 \def\TestIgnore#1{%
467 \test{#1}{#1}%
```

```
468 }
469 \begingroup
470 \lccode`\P=`\%%
471 \lccode`\B=`\\%
472 \lccode`\H=`\#%
473 \lowercase{\endgroup
474 \def\PercentChar{P}%
475 \def\BackslashChar{B}%
476 \def\HashChar{H}%
477 }
478 \def\TestI{%
479 \TestIgnore{%
480 \space!"\HashChar$\PercentChar&'()*+,-./%
481 :;<=>?@%
482 [\BackslashChar]^_`%
483 \string{|\string}\string~%
484 }%
485 }
486 \begingroup
487 \catcode0=12 %
488 \lccode`A=1 %
489 \lccode`B=2 %
490 \lccode`C=3 %
491 \lccode`D=4 %
492 \lccode`E=5 %
493 \lccode`F=6 %
494 \lccode`G=7 %
495 \lccode`H=8 %
496 \lccode`I=9 %
497 \lccode`J=10 %
498 \lccode`K=11 %
499 \lccode`L=12 %
500 \lccode`M=13 %
501 \lccode`N=14 %
502 \lccode`O=15 %
503 \lccode`P=16 %
504 \lccode`Q=17 %
505 \lccode`R=18 %
506 \lccode`S=19 %
507 \lccode`T=20 %
508 \lccode`U=21 %
509 \lccode`V=22 %
510 \lccode`W=23 %
511 \lccode`X=24 %
512 \lccode`Y=25 %
513 \lccode`Z=26 %
514 \lccode`a=27 %
515 \lccode`b=28 %
516 \lccode`c=29 %
517 \lccode`d=30 %
518 \lccode`e=31 %
519 \lccode`f=127 %
520 \lccode`g=128 %
521 \lccode`h=129 %
522 \lccode`y=254 %
523 \lccode`z=255 %
524 \lowercase{\endgroup
525 \def\TestC{%
526 \TestIgnore{%
527 ^^@ABCDEFGHIJKLMNOPQRSTUVWXYZabcdefhyz%
528 }%
529 }%
```
 \def\TestZ{% \TestIgnore{^^@}% }% }

### <span id="page-12-0"></span>**3.2.2 ROT13**

```
534 \cmd{13}
535 \test{%
536 0123456789%
537 ABCDEFGHIJKLMNOPQRSTUVWXYZ%
538 abcdefghijklmnopqrstuvwxyz%
539 }{%
540 0123456789%
541 NOPQRSTUVWXYZABCDEFGHIJKLM%
542 nopqrstuvwxyzabcdefghijklm%
543 }
544 \TestI
545 \TestC
546 \test{}{}
547 \test{A}{N}
548 \test{N}{A}
549 \test{ }{ }
550 \test{0a}{0n}
551 \test{\spacesIV}{\spacesIV}
552 \test{{}}{{}}
553 \test{\par}{\noexpand\cne}
```
#### <span id="page-12-1"></span>**3.2.3 ROT5**

 \cmd{5} \test{%  $\,$  0123456789% ABCDEFGHIJKLMNOPQRSTUVWXYZ% abcdefghijklmnopqrstuvwxyz% }{% 5678901234% ABCDEFGHIJKLMNOPQRSTUVWXYZ% abcdefghijklmnopqrstuvwxyz% } \TestI \TestC

#### <span id="page-12-2"></span>**3.2.4 ROT18**

\cmd{18}

- \test{%
- ABCDEFGHIJKLMNOPQRSTUVWXYZ0123456789%
- abcdefghijklmnopqrstuvwxyz%
- }{%
- STUVWXYZ0123456789ABCDEFGHIJKLMNOPQR%
- nopqrstuvwxyzabcdefghijklm%
- }
- \TestI
- \TestC

#### <span id="page-12-3"></span>**3.2.5 ROT47**

- \cmd{47}
- \test{%
- !"\HashChar\$\PercentChar&'()\*+,-./%
- 0123456789%
- :;<=>?@%
- ABCDEFGHIJKLMNOPQRSTUVWXYZ%
- [\BackslashChar]^\_`%
- abcdefghijklmnopqrstuvwxyz%
- \string{|\string}\string~%
- }{%
- PQRSTUVWXYZ%
- [\BackslashChar]^\_`%
- abcdefghijklmnopqrstuvwxyz%
- \string{|\string}\string~%
- !"\HashChar\$\PercentChar&'()\*+,-./%
- 0123456789%
- :;<=>?@%
- ABCDEFGHIJKLMNO%
- }
- \TestZ
- \TestC

#### <span id="page-13-0"></span>**3.2.6 Big chars**

```
597 \chardef\temp=0 %
598 \begingroup\expandafter\expandafter\expandafter\endgroup
599 \expandafter\ifx\csname XeTeXrevision\endcsname\relax
600 \begingroup\expandafter\expandafter\expandafter\endgroup
601 \expandafter\ifx\csname RequirePackage\endcsname\relax
602 \input ifluatex.sty\relax
603 \else
604 \RequirePackage{ifluatex}[2010/03/01]%
605 \fi
606 \begingroup\expandafter\expandafter\expandafter\endgroup
607 \expandafter\ifx\csname luatexversion\endcsname\relax
608 \else
609 \chardef\temp=1 %
610 \fi
611 \else
612 \chardef\temp=1 %
613 \fi
614 \ifcase\temp
615 \csname @@end\expandafter\endcsname\expandafter\end
616\Lambda617 \msg{* Big chars}
618 \cmd{5}
619 \test{}{}
620 \test{ }{ }
621 \test{ 0 1 }{ 5 6 }
622 \begingroup
623 \lccode`A=300 %
624 \lccode`B=1000 %
625 \lccode`C=10000 %
626 \lowercase{\endgroup
627 \TestIgnore{ABC}%
628 \TestIgnore{x A By zC xAy AxB}%
629 }%
630 \csname @@end\endcsname\end
631 ⟨/test2⟩
```
## <span id="page-13-1"></span>**4 Installation**

#### <span id="page-13-2"></span>**4.1 Download**

Package. This package is available on CTAN<sup>[1](#page-13-3)</sup>:

**[CTAN:macros/latex/contrib/oberdiek/rotchiffre.dtx](http://ctan.org/tex-archive/macros/latex/contrib/oberdiek/rotchiffre.dtx)** The source file.

**[CTAN:macros/latex/contrib/oberdiek/rotchiffre.pdf](http://ctan.org/tex-archive/macros/latex/contrib/oberdiek/rotchiffre.pdf)** Documentation.

<span id="page-13-3"></span><http://ctan.org/pkg/rotchiffre>

**Bundle.** All the packages of the bundle 'oberdiek' are also available in a TDS compliant ZIP archive. There the packages are already unpacked and the documentation files are generated. The files and directories obey the TDS standard.

**[CTAN:install/macros/latex/contrib/oberdiek.tds.zip](http://ctan.org/tex-archive/install/macros/latex/contrib/oberdiek.tds.zip)**

*TDS* refers to the standard "A Directory Structure for T<sub>F</sub>X Files" ([CTAN:tds/](http://ctan.org/tex-archive/tds/tds.pdf) [tds.pdf](http://ctan.org/tex-archive/tds/tds.pdf)). Directories with texmf in their name are usually organized this way.

#### <span id="page-14-0"></span>**4.2 Bundle installation**

**Unpacking.** Unpack the oberdiek.tds.zip in the TDS tree (also known as texmf tree) of your choice. Example (linux):

```
unzip oberdiek.tds.zip -d ~/texmf
```
**Script installation.** Check the directory TDS:scripts/oberdiek/ for scripts that need further installation steps. Package attachfile2 comes with the Perl script pdfatfi.pl that should be installed in such a way that it can be called as pdfatfi. Example (linux):

```
chmod +x scripts/oberdiek/pdfatfi.pl
cp scripts/oberdiek/pdfatfi.pl /usr/local/bin/
```
#### <span id="page-14-1"></span>**4.3 Package installation**

**Unpacking.** The .dtx file is a self-extracting docstrip archive. The files are extracted by running the  $.$ dtx through plain T $EX$ :

tex rotchiffre.dtx

**TDS.** Now the different files must be moved into the different directories in your installation TDS tree (also known as texmf tree):

```
rotchiffre.sty \rightarrow tex/generic/oberdiek/rotchiffre.sty
rotchiffre.pdf \rightarrow doc/latex/oberdiek/rotchiffre.pdf
test/rotchiffre-test1.tex \rightarrow doc/latex/oberdiek/test/rotchiffre-test1.tex
test/rotchiffre-test2.tex \rightarrow doc/latex/oberdiek/test/rotchiffre-test2.tex
\rightarrow {\tt source/lates/oberdiek/rotchiffe.} \nonumber
```
If you have a docstrip.cfg that configures and enables docstrip's TDS installing feature, then some files can already be in the right place, see the documentation of docstrip.

#### <span id="page-14-2"></span>**4.4 Refresh file name databases**

If your T<sub>EX</sub> distribution (teT<sub>EX</sub>, mikT<sub>EX</sub>, ...) relies on file name databases, you must refresh these. For example, teTFX users run texhash or mktexlsr.

#### <span id="page-14-3"></span>**4.5 Some details for the interested**

Unpacking with LAT<sub>E</sub>X. The .dtx chooses its action depending on the format:

plain T<sub>E</sub>X: Run docstrip and extract the files.

**LATEX:** Generate the documentation.

If you insist on using  $\text{LATEX}$  for docstrip (really, docstrip does not need  $\text{LATEX}$ ), then inform the autodetect routine about your intention:

latex \let\install=y\input{rotchiffre.dtx}

Do not forget to quote the argument according to the demands of your shell.

Generating the documentation. You can use both the .dtx or the .drv to generate the documentation. The process can be configured by the configuration file ltxdoc.cfg. For instance, put this line into this file, if you want to have A4 as paper format:

\PassOptionsToClass{a4paper}{article}

An example follows how to generate the documentation with pdfI4T<sub>E</sub>X:

pdflatex rotchiffre.dtx makeindex -s gind.ist rotchiffre.idx pdflatex rotchiffre.dtx makeindex -s gind.ist rotchiffre.idx pdflatex rotchiffre.dtx

## <span id="page-15-0"></span>**5 Catalogue**

The following XML file can be used as source for the T<sub>EX</sub> Catalogue. The elements caption and description are imported from the original XML file from the Catalogue. The name of the XML file in the Catalogue is rotchiffre.xml.

```
632 ⟨*catalogue⟩
633 <?xml version='1.0' encoding='us-ascii'?>
634 <!DOCTYPE entry SYSTEM 'catalogue.dtd'>
635 <entry datestamp='$Date$' modifier='$Author$' id='rotchiffre'>
636 <name>rotchiffre</name>
637 <caption>Perform simple rotation cyphers.</caption>
638 <authorref id='auth:oberdiek'/>
639 <copyright owner='Heiko Oberdiek' year='2010'/>
640 <license type='lppl1.3'/>
641 <version number='1.1'/>
642 <description>
643 The package defines a command <tt>\EdefRot</tt> that defines a
644 macro (whose name is given as an argument) to the rotation of the
645 given string. Available rotations are <tt>ROT13</tt> (for
646 letters), <tt>ROT5</tt> (for digits), <tt>ROT18</tt> (for digits
647 and letters together) and <tt>ROT47</tt> (for all ASCII
648 characters).
649 <br> <p/>650 The package is part of the
651 <xref refid='oberdiek'>oberdiek</xref> bundle.
652 </description>
653 <documentation details='Package documentation'
654 href='ctan:/macros/latex/contrib/oberdiek/rotchiffre.pdf'/>
655 <ctan file='true' path='/macros/latex/contrib/oberdiek/rotchiffre.dtx'/>
656 <miktex location='oberdiek'/>
657 <texlive location='oberdiek'/>
658 <install path='/macros/latex/contrib/oberdiek/oberdiek.tds.zip'/>
659 </entry>
660 ⟨/catalogue⟩
```
## <span id="page-15-1"></span>**6 References**

<span id="page-15-2"></span>[1] Stephan Hennig et. al.: *fontspec: no ligatures with Times New Roman*; newsgroup [comp.text.tex](news:comp.text.tex),

[news:4cdbed27\\$0\\$6765\\$9b4e6d93@newsspool3.arcor-online.net](news:4cdbed27$0$6765$9b4e6d93@newsspool3.arcor-online.net), 2010-11-11.

[http://groups.google.com/group/comp.text.tex/browse\\_thread/thread/](http://groups.google.com/group/comp.text.tex/browse_thread/thread/6266f98e998ce333/d7b32e9dcc610c87) [6266f98e998ce333/d7b32e9dcc610c87](http://groups.google.com/group/comp.text.tex/browse_thread/thread/6266f98e998ce333/d7b32e9dcc610c87)

- <span id="page-16-3"></span>[2] Stephan Hennig: *Re: fontspec: no ligatures with Times New Roman*; newsgroup [comp.text.tex](news:comp.text.tex), [news:4cdc2abe\\$0\\$6762\\$9b4e6d93@newsspool3.arcor-online.net](news:4cdc2abe$0$6762$9b4e6d93@newsspool3.arcor-online.net), 2010-11-11. <http://groups.google.com/group/comp.text.tex/msg/d7b32e9dcc610c87>
- <span id="page-16-4"></span>[3] Robin Fairbairns: *Re: fontspec: no ligatures with Times New Roman*; newsgroup [comp.text.tex](news:comp.text.tex), <news:qf4obmua0v.fsf@sxp10.cl.cam.ac.uk>, 2010-11-12. <http://groups.google.com/group/comp.text.tex/msg/7c03e91407144704>
- <span id="page-16-5"></span>[4] Wikipedia/German: *ROT13*; 2010-10-26. <http://de.wikipedia.org/wiki/ROT13>
- <span id="page-16-6"></span>[5] Wikipedia/English: *ROT13*; 2010-11-11. <http://en.wikipedia.org/wiki/ROT13>
- <span id="page-16-7"></span>[6] Computerfreak/German: *ROT-18*; 2010-04-12. <http://www.compufreak.info/2010/04/12/rot-18/>
- <span id="page-16-8"></span>[7] Wikipedia/English: *The quick brown fox jumps over the lazy dog*; 2010-11-09. [http:](http://en.wikipedia.org/wiki/The_quick_brown_fox_jumps_over_the_lazy_dog) [//en.wikipedia.org/wiki/The\\_quick\\_brown\\_fox\\_jumps\\_over\\_the\\_lazy\\_dog](http://en.wikipedia.org/wiki/The_quick_brown_fox_jumps_over_the_lazy_dog)

## <span id="page-16-0"></span>**7 History**

#### <span id="page-16-1"></span>**[2010/11/12 v1.0]**

• First version.

### <span id="page-16-2"></span>**[2016/05/16 v1.1]**

• Documentation updates.

## **8 Index**

Numbers written in italic refer to the page where the corresponding entry is described; numbers underlined refer to the code line of the definition; plain numbers refer to the code lines where the entry is used.

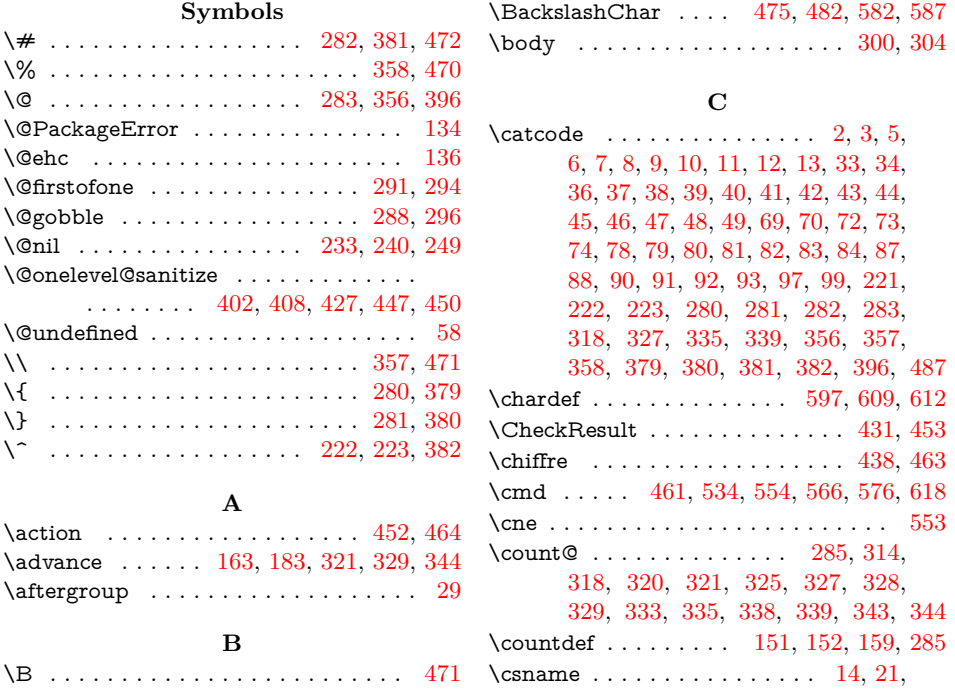

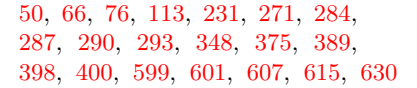

## **D**

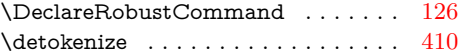

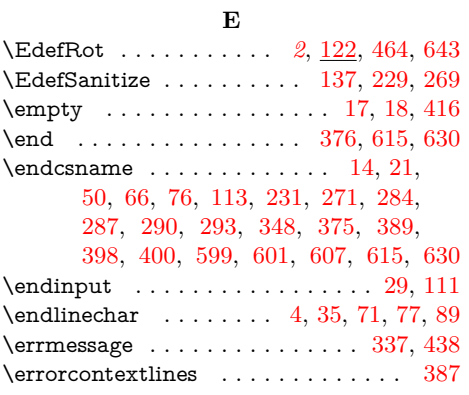

## **F**

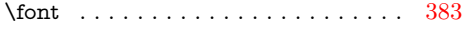

## **H**

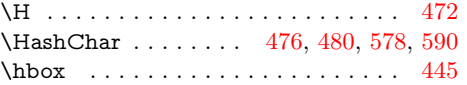

## **I**

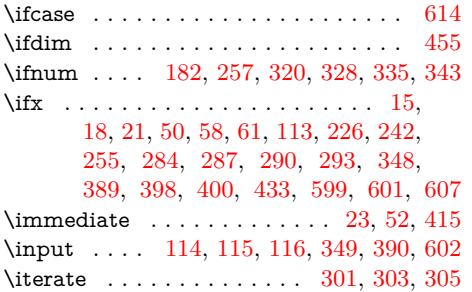

**L**

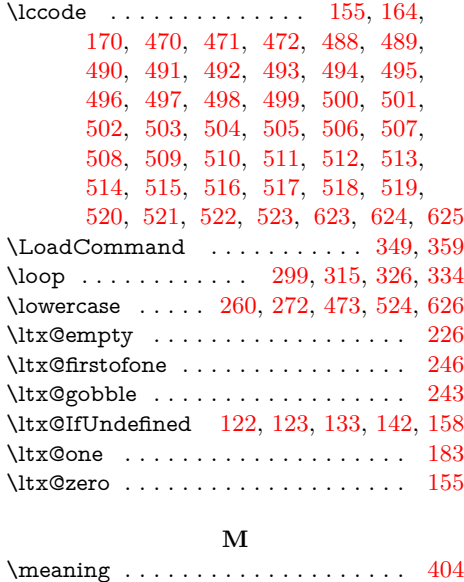

\msg . . . . . [415,](#page-18-0) [428,](#page-18-0) [434,](#page-18-0) [443,](#page-18-0) [462,](#page-18-0) [617](#page-18-0)

#### **N**

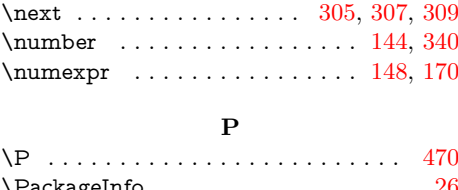

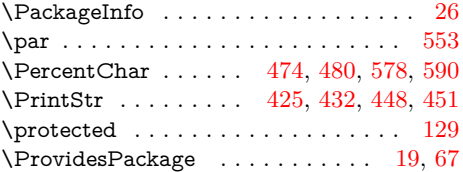

## **R**

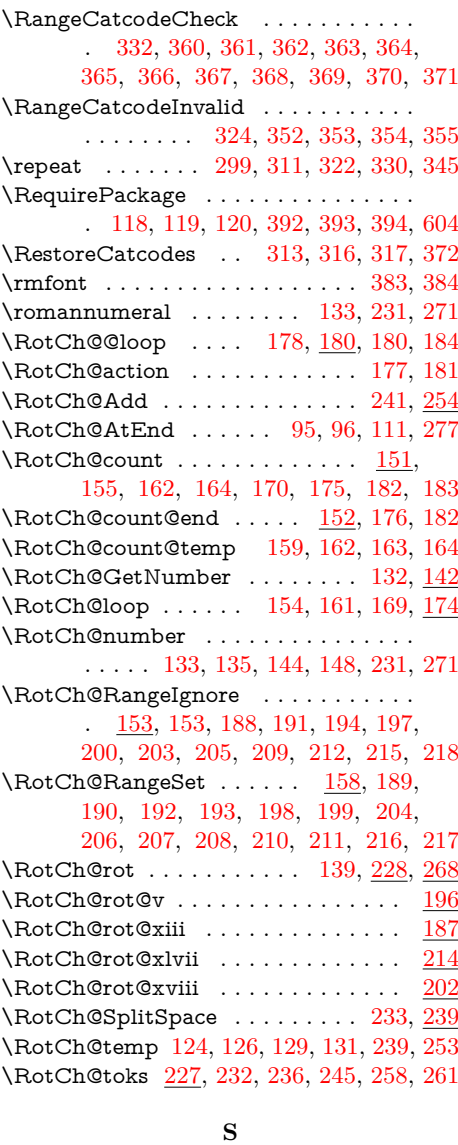

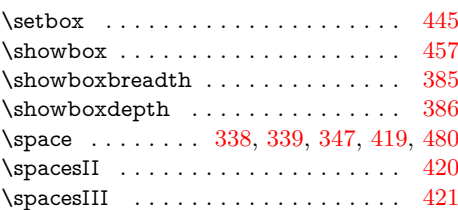

<span id="page-18-0"></span>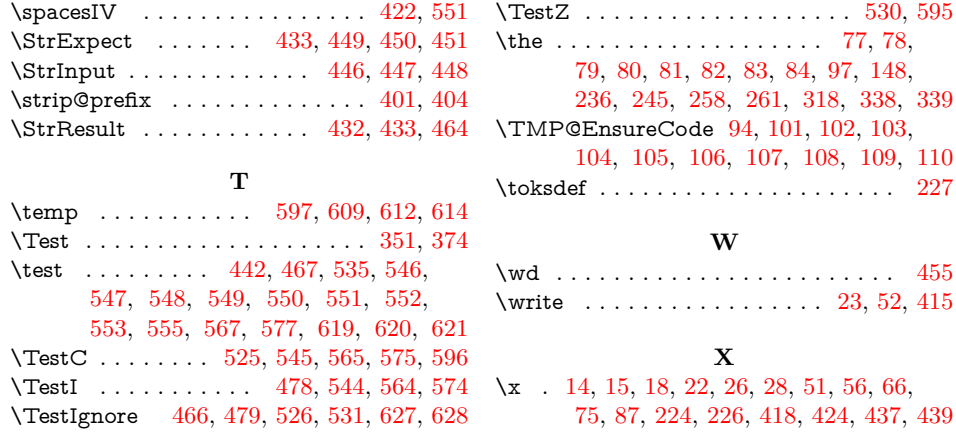